# Servicio de Instalación y Puesta en Operación HP para la Infraestructura HP BladeSystem

Servicios HP Care Pack

Especificaciones técnicas

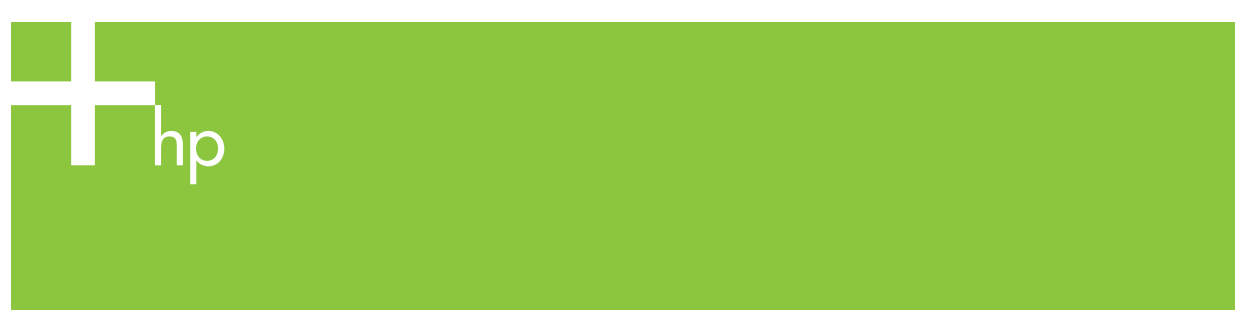

Este servicio instala y configura su BladeSystem, incluyendo la instalación del hardware del servidor y sistema BladeSystem, la instalación y configuración del software y las funciones de administración.

El servicio ha sido diseñado para cubrir las necesidades de la mayoría de los clientes que cuentan con un HP BladeSystem y requiere dos días para su realización. Para necesidades más avanzadas se ofrece un servicio de instalación personalizada.

#### **Beneficios**

- Instalación y configuración efectiva de la infraestructura BladeSystem, el servidor y las funciones de administración.
- Prestación del servicio dentro de un horario establecido de mutuo acuerdo según las necesidades de su organización.
- Instalación expedita una vez que se haya cumplido con todos los requisitos previos al servicio.
- Verificación previa a la instalación de que se ha cumplido con todos los requisitos previos al servicio.
- Menor impacto en sus operaciones de IT.
- Menor tiempo y costo de implementación.
- Una planeación más efectiva de sus recursos de IT.
- Permite que su personal de sistemas se concentre en sus propias tareas y prioridades.
- Mejora el tiempo de funcionamiento y disponibilidad de su infraestructura de IT.

#### **Principales características del servicio**

- Planeación del servicio.
- Realización del servicio.
- Pruebas de verificación de la instalación (IVT).
- Sesión de orientación.

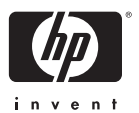

#### **Características del servicio**

Tabla 1. Características del servicio

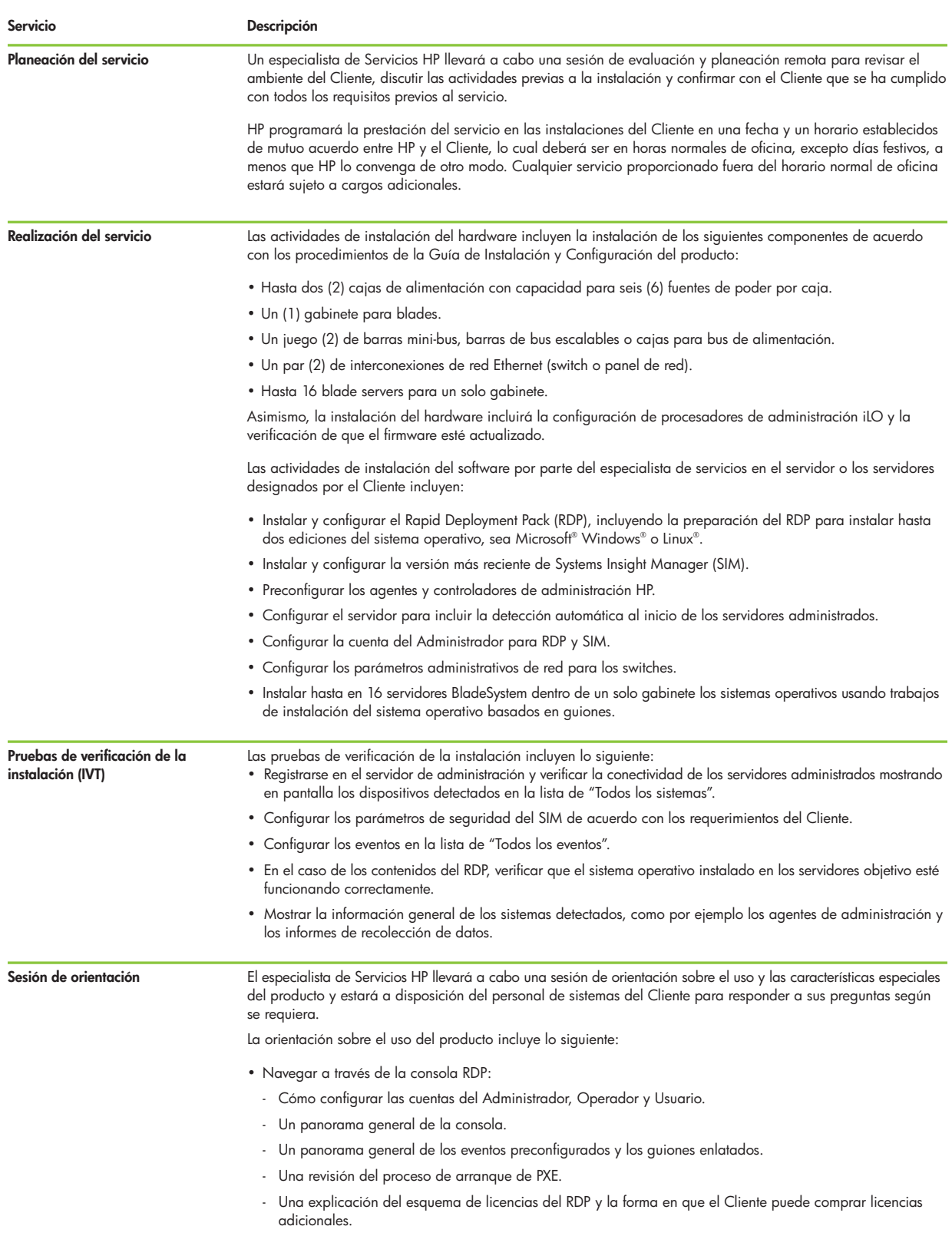

- Navegar a través de la consola HP SIM para saber cómo:
- Instalar SSH en los sistemas Windows (si los Clientes desean usar las funciones de la línea de comandos o ejecutar guiones en máquinas remotas).
- Configurar servidores administrados para enviar trampas SNMP.
- Establecer ajustes WBEM predeterminados.
- Configurar los ajustes del protocolo.
- Añadir nuevos administradores, operadores y usuarios (máximo de dos usuarios por función).
- Configurar los derechos de usuario desde la colección de herramientas.
- Configurar los ajustes de detección automática o manual.
- Configurar el programador de tareas de detección.
- Configurar los intervalos de recolección de datos y escrutinio solicitados.
- Añadir servidores administrados.
- Configurar los servicios de correo electrónico y paginación.
- Configurar las autorizaciones.
- Configurar el filtrado de eventos.
- Establecer la vista predeterminada para navegar en CMS.
- Demostrar la funcionalidad del SIM, como la administración de fallas e inventarios.

## Elegibilidad

Para poder recibir este servicio, el Cliente deberá:

- Cumplir con los criterios señalados en la sección de "Responsabilidad del Cliente" de este documento.
- Contar con las licencias correspondientes de uso del software Rapid Deployment Pack.
- Proporcionar el software Systems Insight Manager.
- Tener un servidor nuevo o existente en estado funcional previamente configurado con un sistema operativo y los hot fixes y paquetes de servicio correspondientes en el cual puedan instalarse y configurarse Systems Insight Manager y Rapid Deployment Pack.
- Asegurarse que los firewalls estén configurados de tal manera que le permitan al SIM comunicarse entre servidores dentro del ambiente System Management.
- Tener activada la función IP forwarding.
- Asegurarse que el servidor o los servidores SIM/RDP estén localizados en la misma subred que los servidores del BladeSystem que se administrarán.
- Cumplir con los requisitos previos de hardware en el caso del servidor o los servidores en los que se instalará el RDP/SIM:
- Procesador a 2.4 GHz con 1 GB en RAM;
- Unidad de CD-ROM;
- Un mínimo de 5 GB de espacio disponible en el disco duro.
- Cumplir con los requisitos previos de software en el caso del servidor o los servidores en los que se instalará el RDP/SIM:

Sistemas operativos Windows;

- Microsoft Windows 2000 Server o Advanced Server, SP 4;
- Microsoft Windows 2003 Server, Standard o Enterprise Edition;
- Los más recientes parches y hot fixes Windows aplicados antes de la instalación del RDP;
- El ProLiant Support Pack para Windows instalado;
- TCP/IP configurado con una dirección IP estática;
- SNMP (recomendado).

Sistemas operativos Linux

- Red Hat Enterprise Linux AS 2.1, Update 4:
- Red Hat Enterprise Linux ES 2.1, Update 4:
- Red Hat Enterprise Linux AS 3, Update 3:
- Red Hat Enterprise Linux ES 3, Update 3:
- SUSE LINUX Enterprise Server 8.0, Service Pack 3;
- SUSE LINUX Server 9.0;
- OpenSSH
- Red Hat Linux AS/ES 2.1 Update 4- PostgreSQL 7.4-0.3
- Red Hat Enterprise Linux AS/ES 3.0 Update 3- PostgreSQL 7.4.1
- SUSE Enterprise server 8, Server Pack 3- PostgreSQL 7.4.0
- SUSE Enterprise server 9- PostgreSQL 7
- Cumplir con los requisitos previos de infraestructura de la red:
- El servidor RDP deberá estar en la misma red de área local virtual o subred que los servidores objetivo. Se cuenta con soporte para configuraciones con múltiples subredes o redes de área local virtual, pero la configuración de este tipo de ambiente está fuera del alcance de este servicio.
- El DHCP deberá estar instalado y configurado para esta subred.

## Restricciones del servicio

El servicio no incluye entre otras las siguientes actividades:

- Servicios que en opinión de HP sean necesarios debido a que personal no autorizado por HP haya intentado instalar, reparar, dar mantenimiento o modificar el hardware, firmware o software.
- La prestación del servicio para productos de hardware cubiertos por contratos de mantenimiento de otros proveedores.
- La resolución de problemas relacionados con el hardware que se encuentren durante las pruebas de verificación, a menos que esté cubierto por una garantía HP que sea válida o un contrato aplicable de Soporte de Hardware HP.
- Servicios necesarios debido a causas ajenas al hardware o software cubierto por un contrato de mantenimiento HP.
- La prestación del servicio para productos de hardware que no estén cubiertos por una garantía HP o un contrato de soporte HP.

## Responsabilidad del Cliente

El Cliente:

- Deberá ponerse en contacto con un especialista de Servicios HP para programar la prestación del servicio dentro de un lapso de 90 días a partir de la fecha de contratación del mismo.
- Se asegurará que todo el hardware, firmware y software que el especialista de Servicios HP vaya a necesitar para poder prestar este servicio esté disponible y, en el caso de los productos de software, que cuente con las licencias correspondientes.
- Le proporcionará suficiente energía al sistema.
- Se asegurará que el sistema cuente con suficiente conectividad para soportar el switch o panel de red antes de la fecha de instalación.
- Proporcionará servidores designados para instalación y administración.
- Contará con licencias válidas para todos los programas y aplicaciones de software, ya sea que estén instalados o HP los vaya a instalar.
- Proporcionará un área adecuada de trabajo para la prestación del servicio, incluyendo acceso a una línea telefónica externa, suministro de energía y todas las conexiones de red que se requieran.
- Proporcionará un ambiente de red que actualmente esté en operación y buen estado de funcionamiento al cual se conectarán los clientes objetivo.
- Proporcionará acceso a la red local para el servidor RDP/SIM (RDP no puede instalarse por medio de la Consola Remota).
- Proporcionará una cuenta de servicio que cuente con privilegios de administrador local en el servidor de administración. Esta cuenta deberá tener las siguientes propiedades: una contraseña segura, que la contraseña nunca expire y que el usuario no pueda cambiar la contraseña.
- Se asegurará que MSDE o SQL estén disponibles. Si MSDE no está instalado, entonces SQL 2000 SP3 deberá instalarse antes de la instalación del RDP. SQL deberá estar configurado para usar autenticación en modo mixto.
- Se asegurará que un servidor NFS totalmente funcional esté disponible para la instalación del sistema operativo Linux.
- Se asegurará que el DHCP esté instalado y sea accesible en la red para la instalación correcta de los servicios PXE de RDP.
- Será responsable de todas las operaciones de respaldo y recuperación de datos.
- Designará a un miembro de su personal para que en su nombre y representación otorgue todos los permisos y autorizaciones necesarias, proporcione información y esté disponible para ayudar a HP en lo posible durante la realización de este servicio.
- Se asegurará que todos los requisitos previos al servicio indicados en la sección de "Elegibilidad" se hayan cumplido.

# Condiciones generales del servicio

- La capacidad de HP para prestar este servicio dependerá de la colaboración total y oportuna del Cliente, así como de la exactitud e integridad de la información y los datos que proporcione.
- HP se reserva el derecho de cobrar con base en el tiempo y los materiales empleados cualquier trabajo adicional que se realice más allá de los objetivos de este paquete de servicios y que pudiera requerirse a fin de cumplir con los requisitos previos al servicio o con cualquier otro requisito con el que el Cliente no haya cumplido.
- En caso de que el Cliente no se ponga en contacto con HP para programar la prestación del servicio dentro de un plazo de 90 días a partir de la contratación del mismo, HP se reserva el derecho de modificar el precio.

# Información para pedidos

Este servicio podrá ordenarse por medio del siguiente número de parte: HP Installation and Startup for HP BladeSystem Infrastructure Service – UC905E

# Para mayor información

Para mayor información sobre los Servicios HP, póngase en contacto con cualquiera de nuestras oficinas de ventas HP en todo el mundo o visítenos en: **www.hp.com/hps/support**

©2005 Hewlett-Packard Development Company, L.P. La información contenida en el presente documento está sujeta a cambios sin previo aviso. Las únicas garantías válidas para los productos y servicios HP se encuentran estipuladas en la declaración de garantía expresa que acompaña a cada uno de dichos productos y servicios. Nada en el presente documento constituirá o podrá interpretarse como una garantía adicional. HP no será responsable por ningún error u omisión técnica o de edición que se encuentre en el presente documento.

Los Servicios Tecnológicos HP se rigen por los Términos y Condiciones de Ventas y Servicios HP (E16) o los Términos Comerciales de HP (E99) y el Anexo SS5 o el Contrato de Servicios de Soporte HP Care Pack.

Linux es una marca registrada de Linus Torvalds. Microsoft y Windows son marcas registradas de Microsoft Corporation.

4AA0-0491SPL, 05/2005 Si desea saber más, por favor visítenos en www.hp.com

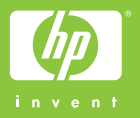